**a**GRICULTURES & TERRITOIRES CHAMBRE D'AGRICULTURE

**12 Volonté Paysanne du Gers n° 1228 - 12 avril 2013** 

# **Les enjeux de la**

**Peu de nouveautés encore cette année sur les aides PAC. La déclaration PAC doit permettre de solliciter les différents soutiens. C'est aussi un moment privilégié pour s'assurer du respect des cahiers des charges, en particulier dans les mesures agro-environnementales. Nous vous proposons un rappel des principaux dispositifs.**

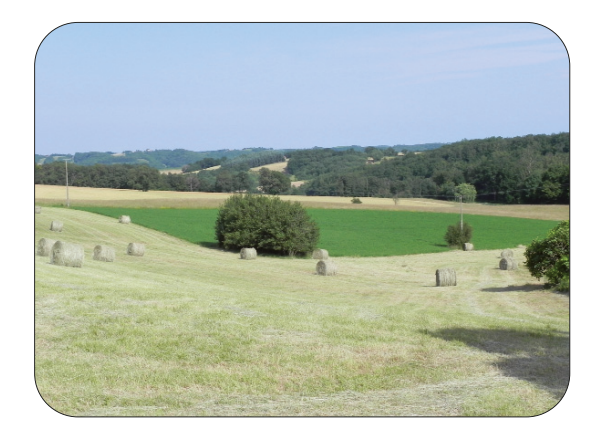

## **Aides directes : peu de modifications**

**La campagne PAC 2013 démarre. Voici quelques rappels sur les aides directes. Il en existe deux grands types :**

✓ **Les droits à paiement unique (DPU) qui représentent les aides découplées. Pour activer ces DPU, il faut disposer de SAU, l'ensemble des cultures étant maintenant éligibles aux DPU.**

✓ **Les aides couplées qui sont spécifiques à des productions végétales ou animales.**

**Le Ministre de l'Agriculture a annoncé dernièrement la mise en oeuvre de trois nouvelles aides exceptionnelles en faveur des éleveurs. Des dossiers spécifiques seront proposés dans les prochains jours.**

## ✓ **Les aides découplées : Les Droits à Paiement Unique (DPU)**

Le portefeuille de DPU actualisé a été envoyé aux détenteurs en décembre 2012 par la DDT. Le courrier de l'administration précise les éléments propres à chaque détenteur de DPU.

Il tient compte : • des mouvements de DPU déclarés jusqu'au 15 mai 2012, • du découplage de certaines productions en 2012. Pour ce découplage, voi-ci les montants qui ont été retenus.

*Si des modifications sont intervenues depuis le 16 mai 2012, (mouven de parcelles cultivées, changement de forme juridique, mouvement d'asso-ciés au sein de sociétés,…), pensez à remplir les clauses DPU pour prendre en compte les mouvements de DPU éventuels. Il existe plus différentes.* 

Il existe également des programmes de demande de revalorisation ou d'atentaires par l'intermédiaire des réserves natio n existe egalement des pr<br>tribution de DPU supplé<br>nales et départementales.

## ✓ **Les aides couplées :**

En 2013, les aides couplées restent identiques à celles de 2012. Chaque aide dispose d'une enveloppe budgétaire spé-<br>cifique ce qui peut entraîner des montants différents selon les campagnes en cas de dépassement de l'enve

## ✓ **La modulation reste à 10 %**

Pour rappel, toutes ces aides sont soumises à une modulation de 10 % au-delà des 5 000 premiers euros d'aides perçues (*avec transparence pour les GAEC jusqu'à 3 parts*).

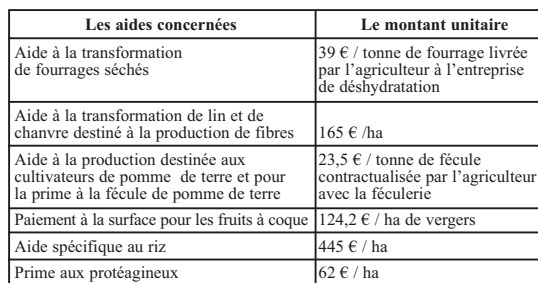

# Conseil

**Conseil Pensez à notifier les mouvements de DPU intervenus depuis le 16 mai 2012**

*Contactez votre Conseiller Agricole pour plus d'information.*

En 2013, ce sont les aides directes aux prunes d'Ente qui sont découplées en totalité sur la base des références 2007. Les producteurs concernés en seront informés directement. La revalorisation des DPU interviendra en décembre 2013.

## **• Aides spécifiques aux cultures**

### **• Aides spécifiques aux productions animales** *(prévision)*

grêle, de gel, d'inondation ou d'excès d'eau et de vent ou tempête

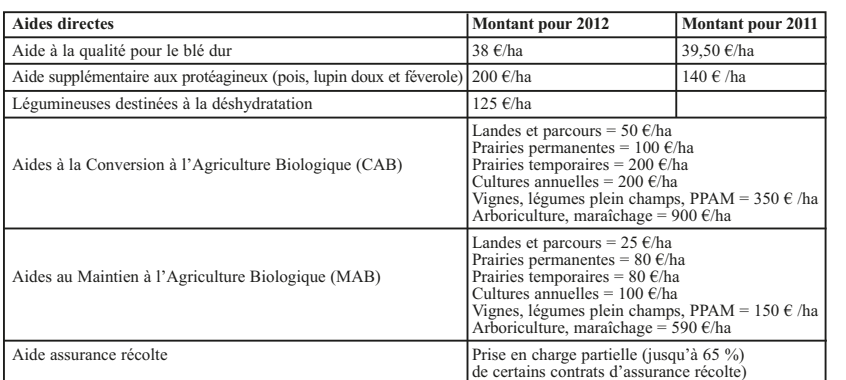

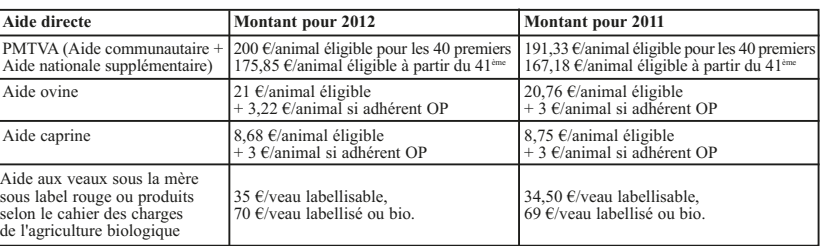

Le paiement de l'aide interviendra à partir du mois de mars 2014.

**Conseil** Il appartient à l'exploitant de vérifier les informa- tions portées par l'assureur sur le formulaire de déclaration de contrat. **Les étapes et les démarches** Avril Mai Juin Juil Août Sept Oct Nov Dec Janv Fev Mars Avril Mai **Déclaration PAC** Déclaration PAC **Cotisation d'assurance** Paiement de la cotisation => A régler en totalité (avant le 31/10/13) **Luistificatif d'assurance** Envoi du justificatif d'assurance > Votre assureur vous l'envoie ;  $\vert$  signé en DDT, signé en DDT, signé en DDT, signé en DDT, signé en DDT, signé en DDT, signé en DDT, signé en DDT, signé en DDT, signé en DDT, signé en DDT, signé en DDT, signé en DDT, si **Paiement de l'aide** Paiement sur votre compte directement<br>
Sur votre compte partir du 03/14<br>
partir du 03/14

**Tableau récapitulatif des aides versées pour les années 2011 et 2012**

Déclaration PAC<br>=> Demander à bénéficier de l'aid Si le formulaire comporte des inexactitudes, l'exploitant ne doit e aucun cas procéder lui-même à sa mise à jour.

Il doit prendre contact avec son assureur dans les plus brefs délais, pour lui signaler les mises à jour et lui demander d'établir un nouveau

Les exploitants qui établissent pour la première année une déclaration

## **Trois aides exceptionnelles en faveur de l'élevage**

PAC doivent prendre contact le plus rapidement possible avec la DDT de manière à se voir indiquer les démarches à suivre pour pouvoir dé-

Elle est versée directement de l'aide

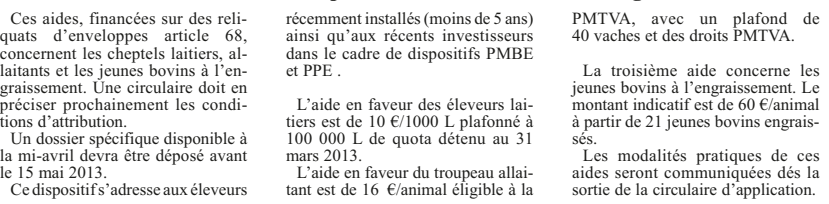

\* Sur **le total de la surface enga gée, il convient de vérifier :** - La présence de 4 cultures diffé rentes, **en plus du gel volontaire** - La part de la culture majoritaire qui doit être inférieure ou égale à 50 % de la surface engagée en MAER - La part des 3 cultures majoritaires **plus le gel volontaire** qui doit être inférieure ou égale à 90 % des sur-<br>faces engagées.

# **déclaration PAC**

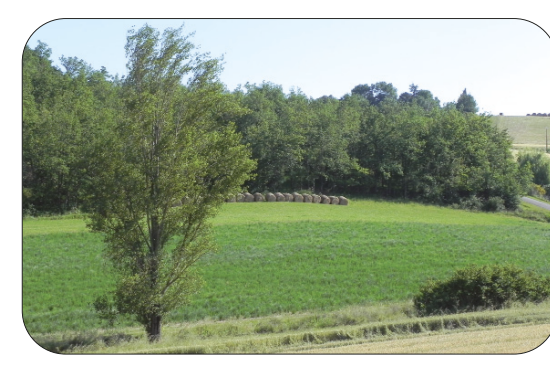

## **L'assurance récolte Prise en charge possible de 65 % des cotisations 2013**

**Depuis le 22 janvier 2010, et dans le cadre du bilan de santé de la PAC, les exploitants qui ont souscrit un contrat d'assurance récolte, peuvent solliciter une prise en charge partielle du coût de ce contrat. Cette aide est à solliciter lors du dépôt de la déclaration PAC à travers le formulaire «demande d'aides», avant le 15 mai 2013, et son paiement sera réalisé à partir de mars 2014.**

## **Quelles sont les conditions à remplir ?**

## **Quel est le montant ?**

## **Comment faire ?**

Seuls pourront faire l'objet d'une aide, les contrats qui vérifient les critères suivants :

- Le contrat doit couvrir les récoltes de l'année 2013. Sont éligibles, l'ensemble des cultures classiques annuelles (y compris le maïs fourrage), les cultures pérennes comme la vigne, les fruits et légumes. Les prairies sont aussi éligibles mais aucune compagnie ne propose de couvertucompagne...<br>re à ce jour. - Le contrat doit couvrir au minimum les risques de sécheresse, de

- Les contrats doivent prévoir un seuil de déclenchement de 30 % minimum et une franchise de 25 % minimum dans le cas de contrats à la culture ou de 20 % minimum dans le cas de contrats à l'exploitation. Dans tous les cas, la franchise maximale est de 50 %.

Pour chaque nature de récolte couverte par le contrat, la totalité de la superficie de l'exploitation portant cette nature de récolte doit être assurée. Les contrats à l'exploitation doivent couvrir au moins 80 % de la surface en culture de vente de l'exploitation.

*Le demandeur :*

- Doit avoir souscrit son contrat d'assurance auprès d'une entreprise d'assurance s'étant engagée à respecter le cahier des charges applicable aux entreprises d'assurance pour la prise en charge partielle de prime ou coti-sation d'assurance récolte 2013 ; - Doit avoir acquitté la totalité de

la prime d'assurance afférente au contrat au 31 octobre 2013 ; - Doit respecter les règles de la

conditionnalité sur son exploitation ; - Ne doit pas solliciter de prise en charge de ce contrat au titre d'autres dispositifs (collectivités territoriales,

L'aide prend la forme d'une prise en charge partielle des cotisations d'assurance éligibles dans la limite de 65 % de celles-ci.

Les montants d'aides sont déterminés en fin de campagne, sur la ba-se des informations transmises par

les exploitants.

La demande d'aide se fait dans le cadre du dossier PAC que vous de-vez déposer par internet sur **Télé-Pac** ou sous forme papier à votre DDT, **le 15 mai 2013 au plus tard.** L'exploitant doit avoir acquitté sa cotisation d'assurance au plus tard le 31octobre 2013.

Le demandeur doit ensuite transmettre à l'administration un formulaire de déclaration de contrat avant le 30 novembre 2013 (date de réception en DDT). Ce formulaire de déclaration de contrat prérempli lui sera envoyé par l'entreprise d'assurance. Il appartient au demandeur de vérifier la conformité des informations y figurant et de le signer avant de le transmettre à l'administration.

## **Calendrier de la procédure**

formulaire.

poser leur déclaration dans les délais impartis.

charges.

## **MAE Rotationnelle : attention au respect des engagements**

**Première étape : avant de réaliser la déclaration PAC, s'assurer du respect du cahier des charges :**

\* Sur **chaque** parcelles engagée (*voir la liste dans la déclaration annuelle de respect des engagements accessible sur le compte Télépac*),

vérifier :

Conseil

- L'éligibilité des cultures en place (cultures annuelles, prairies temporaires, gel) - Qu'il y a bien une culture diffé-rente de celle déclarée en 2012, sauf <sup>s</sup>'il s'agit d'une prairie temporaire. - Que la succession culturale est respectée : 3 cultures éligibles différentes sur les 5 ans d'engagement, ce mini- mum pouvant être ramené à deux en

te succession culturale.

= A régler en totalité

 $OCM...$ )

à signer, à faire parvenir en DDT

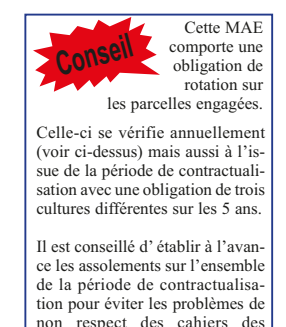

**Les agriculteurs qui ont souscrit la MAE Rotationnelle (MAER2) en 2010, se sont engagés pour 5 ans avec un cahier des charges qui s'applique sur chaque élément engagé, c'est-à-dire sur chaque parcelle identifiée dans le contrat initial. La déclaration PAC permet de confirmer ses engagements. Elle doit être préparée avec attention pour éviter tout constat d'anomalie lors des contrôles.**

présence d'une prairie temporaire ; le<br>gel volontaire est considéré comme<br>une culture dans la vérification de cet-

pectée : 3 cultures éligibles différentes<br>
sur les 5 ans d'engagement, ce mini-<br>
mer ses engagements dans<br>
présence d'une prairie temporaire; le<br>
gel volontaire est considéré comme<br>
gel volontaire est considéré comme<br>
gel

### **ATTENTION !**

**Si les engagements sont modifiés,** il faut cocher la case correspondante et joindre le formulaire de modification des éléments engagés.

**Dans ce cas, par exemple si une parcelle engagée en tota-lité en 2010 doit être scindée en deux nouvelles parcelles, nous vous engageons vivement à vous rapprocher de votre conseiller habituel afin de renseigner correctement le formulaire et de rester cohérent par rapport au cahier des charges.**

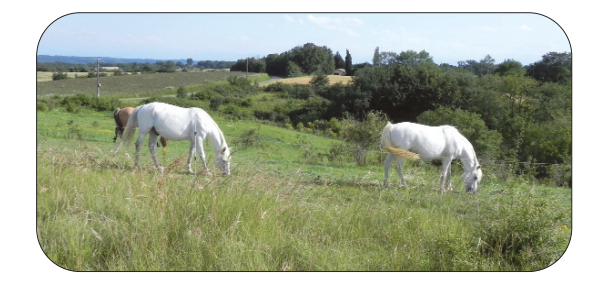

**14 Volonté Paysanne du Gers n° 1228 - 12 avril 2013** 

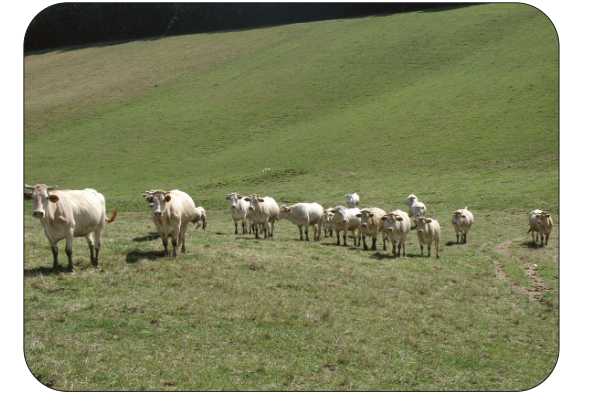

## **PHAE 2 : Rappel des règles**

**La PHAE 2 est un contrat de 5 ans inscrit dans le programme de mesures agro-environnementales 2007-2013. Son obtention et son versement nécessitent le respect de plusieurs règles liées aux conditions d'éligibilité et au cahier des charges. Pour les contrats en cours il est important que vous fassiez un point sur la situation de votre exploitation quant au respect du cahier des charges.**

## **Les conditions d'éligibilité relatives à l'exploitation**

## **Les conditions liées aux surfaces engagées**

• **Le taux de spécialisation herbagère de l'exploitation doit être supérieur ou égal à 75 % chaque année de l'engagement.** Ce taux est calculée à partir de la déclaration de surface (S2 jaune).

> ( prairies permanentes et temporaires, part exploitable des estives, landes et parcours… les plantes fourragères annuelles hors céréales et oléagineux (betteraves fourragères, etc.))

gement est le rapport entre les animaux herbivores de votre exploitation, convertis en Unités Gros Bétail (UGB), et les surfaces fourragères de votre exploitation déclarées sur votre déclaration de surfaces (S2 jaune).

## Taux de spécialisation = (prairies permanentes et ter Surfaces en herbe (prairies permanentes et temporaires, part exploitable des estives, landes et parcours…)  $\geq$  75 % Surface a gricole utile Chargement = Nombre d'unités gros bétail Surfaces fourragères 0.1 UGB/ha • Le chargement de votre exploitation doit être compris entre<br>0.10 et 1.4 UGB/ha, chaque année de votre engagement. Le char-<br>0.1 UGB/ha

### **Tableau récapitulatif des catégories d'animaux pris en compte dans le calcul du chargement**

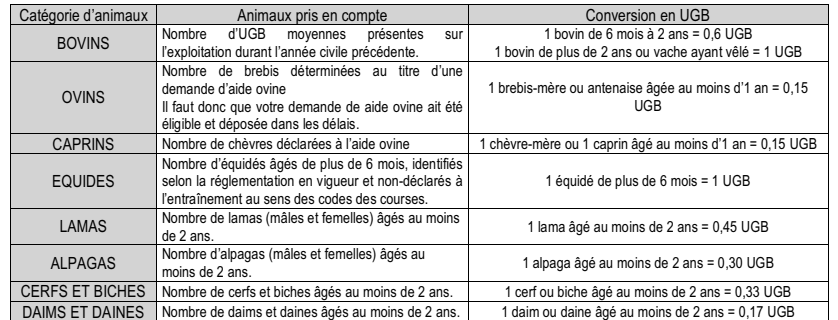

Pour les herbivores autres que bovins et ovins, les animaux doivent être présents sur l'exploitation pendant une durée de 30 jours consécutifs, incluant le 31 mars de l'année en cours.

gement compris entre 0,15 et 1,4 UGB/ha de surface fourragère. (Seuls les contrats souscrits en 2009 bénéficient d'une dérogation pendant les 5 ans de l'engagement avec un chargement qui ne doit pas dépasser les 1,8 UGB/ha).

L'ensemble des obligations doit être respecté tout au long de votre contrat.

> vous souhaitez proroger la PHAE, pensez à cocher sur la demande d'aides du dossier PAC la ca-se « *proroger jusqu'au 14 mai 2014 les engagements en PHAE souscrits en 2008…* ».

pecter sur 6 ans

fois)

• **Interdiction d'altération pro-fonde des prairies permanentes engagées,** notamment par le labour ou à l'occasion de travaux lourds (pose de drain, nivellement…). Seul un redu sol est autorisé.

mouvellement par travail superficiel<br>
du sol est autorisé.<br>
du sol est autorisé.<br>
superficiel du sol est autorisé.<br>
superficiel du sol est autorisé.<br>
superficiel du sol est autorisé.<br> **Autorisation de retournement<br>
du sol** 

• **Autorisation de retournement ou de déplacement des prairies tem- poraires engagées une fois au plus**

nouvellement par travail superficiel

vent être maintenus.

**• Les aides Soutien à l'Agriculture Biologique volet Conversion (SAB C) et volet** Maintien (SAB M) du 1<sup>er</sup> pilier, signés depuis 2010.

• **Respect des pratiques de ferti-lisation pour chaque parcelle engagée** - fertilisation totale en N limitée à 125 unités/ha/an, dont au maximum 60 unités/ha/an en minéral, - fertilisation totale en P limitée à 90 unités/ha/an, dont au maxi 60 unités/ha/an en minéral, - fertilisation totale en K limitée à 160 unités/ha/an, dont au maximum unités/ha/an en minéral. Ce point implique la tenue d'un cahier d'épandage et d'un plan prévi-sionnel de fumure. En zone vulnérable il faut également réaliser un bilan azoté global en fin de cam-

pagne.

• **Interdiction sur les parcelles en-gagées de faire un désherbage chimique, à l'exception des traite-ments localisés visant** à lutter contre les chardons et rumex, les adventices et plantes envahissantes (*conformément à l'arrêté préfectoral de lutte contre les plantes envahissantes*) et à nettoyer les clôtures.

• **Maîtrise mécanique ou manuelle des refus et des ligneux** par

gyrobroyage, ou bien après décision de la CDOA qui pourra définir les cadres de l'autorisation. • **Ecobuage interdit.**

### **Le crédit d'impôt et les aides PAC en agriculture biologique**  $\sum\!\! \lambda$

L'ensemble des aides PAC à l'AB (MAE CAB, SAB C, SAB M) sont cumulables avec le crédit d'impôt. Celui-ci est de 2 500 € par exploitation ou par associé dans le cas des GAEC (limité à 3 actifs). Le cumul (MAE CAB + SAB C + SAB M + Crédit d'impôt) ne peut pas dépasser 4 000 € par exploitation ou par associé dans le cas des GAEC (limitien à l'agriculture biologique : Conver-<br>
side annuelle du 1<sup>°</sup> pilier de la PAC. Cau 15 mai 2011, est, au 15 mai 2013,<br>
side annuelle du 1<sup>°</sup> pilier de la PAC. Cau 15 mai 2011, est, au 15 mai 2013,<br> **En demandant les ai** 

Le non respect des différentes règles donnera lieu à des pénalités entraînant une réduction des aides, voir une suspension des aides sur l'année considérée. Enfin deux suspensions, même non consécutives, au cours des cinq ans entraînera la rupture de l'engage-ment et le remboursement des sommes perçues assorties d'intérêts. Les agriculteurs engagés dans un contrat PHAE en 2008 pour une du-rée de 5 ans ont la possibilité de proroger leur contrat d'un an sur les surfaces initiales. Les conditions du cahier des charges sont alors à res-

> *en 2014 sur l'année fiscale 2013.* **Attention,** le crédit d'impôt entre dans le cadre des aides de minimis<br>plafonnées (7500 € au maximum sur 3 ans)

- 20 % de déplacement des Prairies Temporaires (autorisé une seule

**Si le contrat MAE CAB a été signé au 15 mai 2008**, il clôture sa 5ème année au 14 mai 2013. Logiquement les parcelles sont certifiées en agriculture biologique avec l'organisme certificateur et l'aide «Soutien à l'agriculture biologique : Maintien : SAB M» pourra être demandée au 15 mai 2013 (cf. ci-après). **Si le contrat MAE CAB a été signé au 15 mai 2009 et 15 mai 2010,** les engagements doivent être honorés en 2013, sur chaque parcelle. Il existe des points de vigilance à respecter selon les mes component contractualisées (CAB 1, CAB

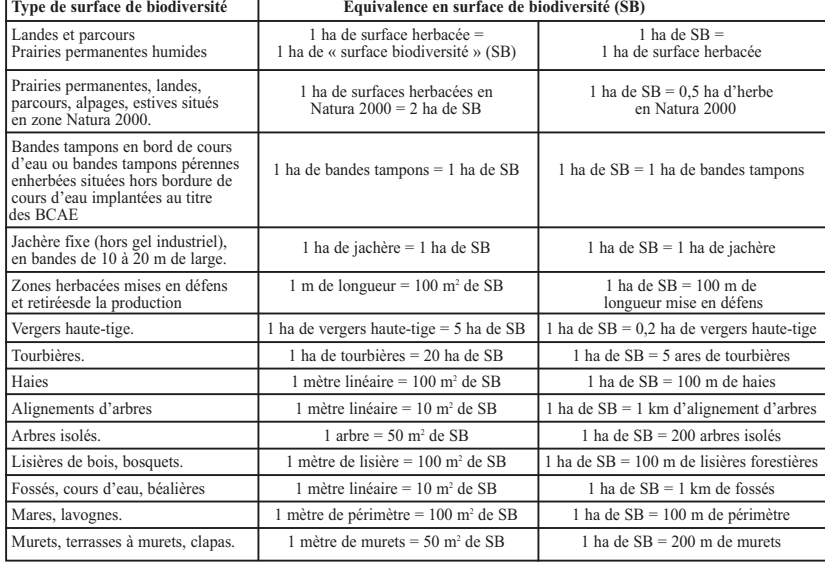

1<sup>er</sup> janvier de l'année de la demande - **Ne pas bénéficier de la retraite ou de la préretraite agricole au ande** - La résidence principale et le siè-

Pour les pluriactifs, le revenu non agricole de l'année n-2 (*revenu de l'exploitant et non du foyer fiscal*) doit être inférieur aux seuils indiqués dans le tableau ci-après.

## **Indemnités Compensatrices de Handicaps Naturels (ICHN) : quelques rappels**

## Dossier PAC 2013

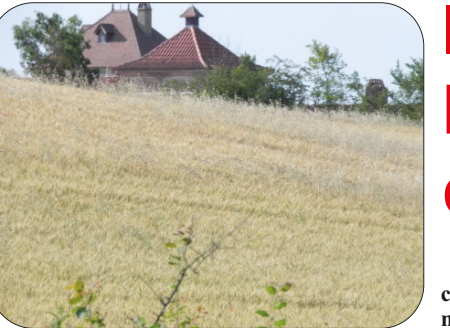

## **Votre demande d'aides PAC en agriculture biologique**

**Avant le 15 mai, vous allez compléter votre dossier PAC. Les aides d'accompagnement à l'agriculture biologique sont de deux types :**

**• Les MAE Conversion à l'Agriculture Biologique (MAE CAB), 2ème pilier, avec des contrats en cours, signés en 2009 et 2010.**

Une mise à jour annuelle est

demandée par l'Agence, • Etre engagé auprès d'un oranisme certificateur avant le 15 mai 2013,

• **Disposer d'un certificat de** 2013.

**conformité 2013, ou d'une attestation d'engagement où figurent les surfaces engagées pour les nouveaux producteurs, délivrés par l'organisme certificateur conforme à la déclaration de surface PAC réalisée au 15 mai 2013.** Ces documents peuvent être obtenus et envoyés après le 15 mai

• Joindre une synthèse des

perspectives de débouchés en AB lors de la première demande d'aide à la conversion SAB

C, • Ne pas cumuler, **sur la mê-**

**me parcelle**, les aides PAC à l'AB et d'autres mesures agre environnementales (PHAE, Natura 2000, autres MAE).

### **Montant des aides «Soutien à l'agriculture biologique - Conversion : SAB C et Maintien SAB M» en fonction des cultures :**

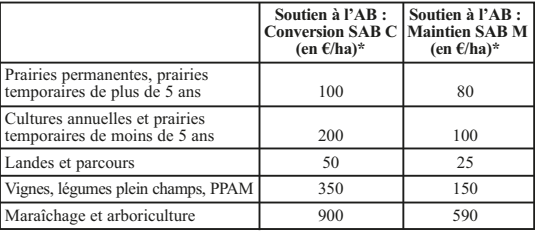

Pour demander ces aides d'accompagnement, l'agriculteur doit, notamment : • Etre notifié à l'Agence Bio. **biologique**

*\* Aides soumises à modulation (10 % en 2013).*

Les parcelles en gel ne sont pas éligibles aux aides «Soutien à l'agriculture biologique : Conversion : SAB C et Maintien SAB M».

Il y a obligation d'engager le trou-peau en AB, au plus tard au début de la 3ème année pour bénéficier de l'aide SAB C sur **les prairies permanentes, les prairies temporaires de plus de 5 ans, les landes et les**

**parcours,** pour un minimum de

0,2 UGB par hectare de prairie. Les cultures éligibles à la mesure SAB C et SAB M sur le maraîchage sont celles sous abris haut et/ou avec des rotations impliquant au moins deux cultures successives par an sur la même parcelle.

Pour l'arboriculture, une densité ale doit être respectée pour bénéficier des aides.

## **Comment demander les aides «Soutien à l'agriculture biologique : Conversion : SAB C et/ou Maintien : SAB M» ?**

## **Comment demander l'aide MAE CAB (2ème pilier) ? Les préalables à la**

**demande d'aide PAC à l'agriculture**

> té à 3 actifs). Ce plafond de 4 000 € <sup>s</sup>'entend pour une même année d'ac- tivité. *Par exemple, la demande d'ai- de PAC au 15 mai 2013 impactera la demande de crédit d'impôt effectuée*

**En demandant les aides SAB C**, l'agriculteur s'engage à maintenir une activité en agriculture biologique sur l'exploitation pendant au moins 5 ans. Les parcelles sont éligibles à l'aide SAB C pendant 5 ans, y compris lors-qu'elles sont certifiées bio par l'orga-

Depuis le 15 mai 2011, l'aide «Sou tien à l'agriculture biologique : Conversion : SAB C et Maintien SAB M», aide annuelle du 1<sup>er</sup> pilier de la PAC. *Exemple : une prairie engagée en SAB C au 15 mai 2011, est, au 15 mai 2013, certifiée en AB par l'organisme certifi-*

nisme certificateur.

*cateur. Cette parcelle peut être mainte- nue en SAB C jusqu'au 14 mai 2016.* **Les parcelles bénéficiant de l'aide**

**SAB M** doivent être **certifiées** bio par l'organisme certificateur au 15 mai 2013 (se référer à ce dernier).

2, CAB 3, CAB 4) (liste non exhausti-

tes légumières CAB 3.

ve) : • Une parcelle engagée dans ces mesures reste engagée pour la durée du contrat, soit 5 ans,

• **Les prairies temporaires engagées dans la catégorie (CAB2)** doivent ac-cueillir une autre culture annuelle (cé-réale, maïs, etc.) au moins une fois durant le contrat de 5 ans.

## • **Pour les prairies permanentes,**

**prairies temporaires de plus 5 ans, landes et parcours engagées avec l'aide à la conversion CAB1,** l'exploitant doit détenir des animaux convertis ou en conversion à l'agriculture biologique au 15 mai 2013. Le seuil minimum d'animaux est fixé à 0,2 UGB par hectare de prairie (sont prises en compte ensemble des surfaces en herbe).

• **La catégorie maraîchage CAB 4** correspond à la culture sous abris haut et/ou à des rotations impliquant au moins deux cultures successives par an sur la même parcelle. A contrario, la culture légumière annuelle de plein champ rentre dans la catégorie des cul-

**Une exploitation avec un contrat**

**MAE CAB peut également bénéfi-cier, sous conditions, des aides à l'agriculture biologique SAB C et SAB M (pas cumulable sur les mêmes parcelles).**

**L'ICHN, au titre des productions animales, est une aide à la surface destinée à l'alimentation du cheptel. Elle est attribuée aux éleveurs de bovins, ovins, caprins, équins, asins et élevages de camélidés et cervidés situés en zone défavorisée.** 

### **Qui peut bénéficier de l'ICHN ? Quelles surfaces peuvent être primées ?**

### **Les modalités de demande d'aides**

zone défavorisée.

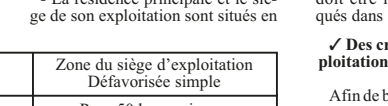

✓ **Des critères d'accès liés à l'ex-**

néficier de l'ICHN, l'exloit respecter plusieurs

en zone défavorisée

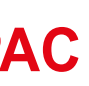

- Détenir au moins 3 UGB.

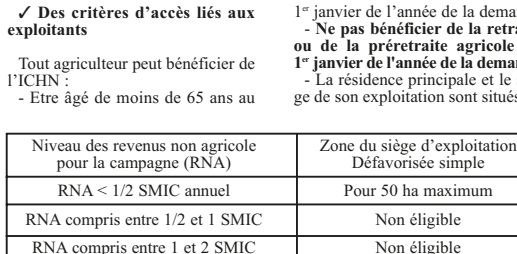

Les surfaces dont la production n'est pas commercialisée sont primables : les prairies, landes, par-cours, fourragères annuelles (hors céréales et oléoprotéagineux), les céréales autoconsommées, les surfaces fourragères en pâturage collectif. Ces surfaces sont primées sous

condition de chargement. Celui-ci doit être compris entre 0,32 et 2 UGB/hectare.

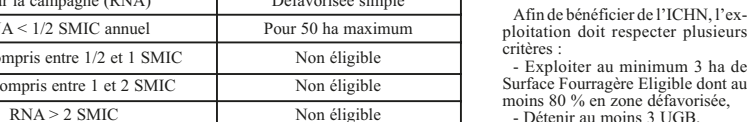

50 ha maximum sont primables (pour les GAEC, la transparence <sup>s</sup>'applique en fonction du nombre de part ICHN).

La demande se réalise avec la déclaration de surface. Il faut pour cela cocher et remplir la partie ICHN du formulaire de « Demande d'aides » et indiquer le numéro fiscal ou à défaut joindre une copie de l'avis d'imposition.

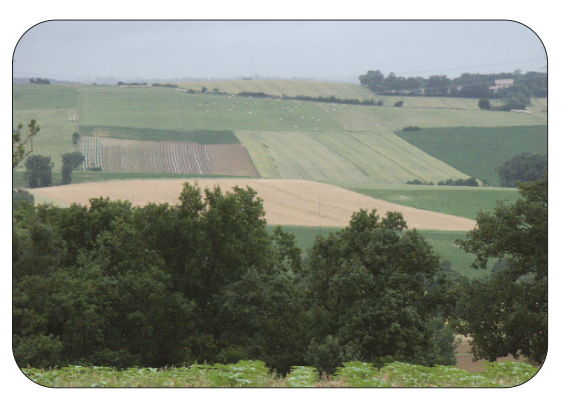

**Depuis 2010, chaque exploitation peut détenir une référence « herbe ». Celle-ci correspond aux surfaces déclarées en prairie permanente ou prairie temporaire dans le dossier PAC 2010. En 2013, deux types d'obligations sont liées à ces références : une exigence individuelle de maintien des surfaces en référence et une obligation de productivité minimale des prairies déclarées.**

**Depuis 2005, le paiement des aides PAC est lié au respect de bonnes pratiques agricoles et d'exigences réglementaires. C'est le principe de conditionnalité, qui pénalise les exploitations agricoles où des écarts à ce « pool » réglementaire sont constatés lors des contrôles sur place coordonnés par la DDT. De 1 à 5% de l'ensemble des aides PAC peuvent ainsi être amputés, jusqu'à 20 % pour les anomalies les plus graves, dites « intentionnelles ».**

**16 Volonté Paysanne du Gers n° 1228 - 12 avril 2013** 

# **Vigilances conditionnalité**

## **• Référence Herbe : vérifier vos références • S'informer et anticiper pour avant de faire votre déclaration !**

# **éviter les pénalités**

La référence herbe est constituée de deux éléments distincts.

D'une part, la référence en pâturage permanent qui correspond aux surfaces déclarées en prairies naturelles ou permanentes, les prairies temporaires de plus de 5 ans plus les landes et parcours.

D'autre part, la référence en prairie temporaire concerne les prairies de courte durée, qui entrent dans la rotation des cultures.

Les surfaces en herbe doivent respecter les règles minimales d'entretien telles que définies par l'arrêté BCAE départemental. La référence herbe est individuelle

## **Quelques repères réglementaires…** et doit respecter les éléments sui-

poraires est autorisé sous réserve de conserver globalement sur l'ex-ploitation une surface en prairies temporaires égale à 50 % de la sur-face de référence individuelle en prairie temporaire. Le retournement des pâturages permanents reste autorisé sous ré-serve de maintenir globalement sur

vants : 1. Maintien à hauteur de 100 % des prairies permanentes 2. Maintien à hauteur de 50 % des prairies temporaires Le retournement des prairies temrie temporaire de plus de 5 ans ou en prairie permanente dès la  $1<sup>o</sup>$  année de déclaration et pendant au moins 5 années consécutives à compter de la date de première dé claration. Une prairie répond aux exigences de productivité minimale. Il faut vérifier le chargement minimal de

ce réimplantée sera déclarée en prai-

0,2 UGB/h et/ou un rendement mi-<br>nimal des surfaces en herbe de<br>500 kg de Matière Sèche par hectae.<br>Enfin, L'Etat français vérifie

Ce tableau présente la référence qu'il faut retrouver sur la déclaration 2013. Dans ce cas, 8 ha de prairie naturelle au minimum 7 ha  $56$  de prairie temraire.

l'exploitation une surface en pâtu-rages permanents égale à 100 % de la surface de référence individuelle en pâturages permanents. La surfachaque année le niveau du ratio Prairie Permanente/SAU. Celui-ci ne doit pas être inférieur à 10 % du ratio de référence calculé sur la cam pagne 2005.

> $0.00$  $0.00$  $8,00$ 8,00

> > m.

 $0.00$  $0.00$ 15,13 15,13

**Vérifiez vos références sur téléPAC**

## **Situer son exploitation pour sécuriser son montant d'aides**

## **Des points de vigilance bien identifiés...**

## **... BCAE et identification des**

pour atteindre 3 %

## **animaux surtout**

## **Le transfert de la référence herbe**

Avant d'effectuer votre déclaration PAC, vérifiez votre référence herbes. Celle-ci est consul-table sur TéléPAC. Pour cela, connectez-vous à l'aide de votre numéro Pacage et de votre mot de passe. Dans la rubrique « données personnelles », « mes données », onglet « Herbe », vous pouvez consulter les références herbes de votre exploitation.

> En outre, une analyse du bilan des fier les points les plus sanctionnés

Les règles de gestion des surfaces

Tous les évènements qui modifient la référence herbe (dérogation, perte de foncier, augmentation de surface …) doivent être notifiés à la DDT afin d'actualiser la référence individuelle des exploitants concernés dans un délai de 10 jours à compter

gelées, par exemple. Leur non respect peut générer de lourdes pénalités : rappelons simplement que les

surfaces déclarées en gel, hors dérogation exceptionnelle, ne peuvent en aucun cas être exploitées. Autre exemple, l'absence partielle de bandes tampons le long des cours d'eau BCAE coûte 3 % des aides PAC, et une largeur insuffisante (in-férieure à 5 m) peut être sanction-née par une pénalité de 1 %. Ces bandes tampons ne doivent pas être broyées entre le 1er juin et le juillet, ni recevoir d'engrais ou

de la date de modification.

Ne sont pas concernés les JA si ce-la a été mentionné dans le PDE et va-lidé en CDOA ; les exploitations laitières qui ont fait une demande d'ACAL ; les exploitations en redres-sement judiciaire, les exploitations

bénéficiant d'un audit ou d'un suivi « agriculteurs en difficulté » ; les sitions de perte définitive de surface non imputables à l'agriculteur résiliation de bail pour changement de destination de la surface agricole, construction d'un bâtiment …

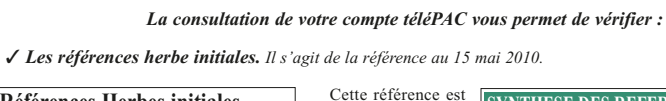

Conseil **Conseil**

rence herbe par exemple. Il y a alors soit acquisition soit perte de références. Les JA peuvent bénéficier de la dérogation agriculteur nouvellement installé qui leur permet d'ajuster leurs références au mieux par rapport à leur production.

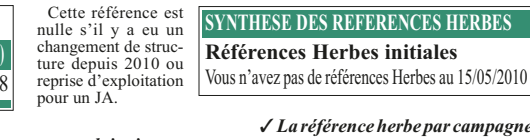

*depuis 2010.*

## ✓ *Les événements pris en compte sur votre exploitation.* Cela peut être un transfert de foncier induisant un transfert de la réfé-**Date de référence Références Herbes par campagne**

**Prairies permanentes (ha)**

**Prairies temporaires (ha)**

**Références Herbes initiales Prairies permanences (ha) Prairies temporaires (ha)** 16,22 38,18

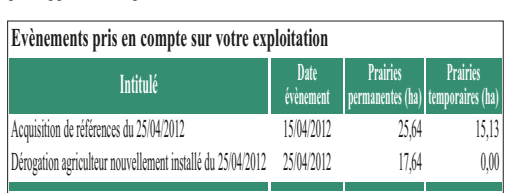

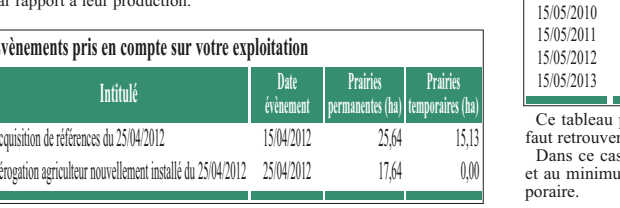

**Pour tous renseignements complémentaires, contactez la Chambre d'Agriculture du Gers, Services Techniques - Tél. 05.62.61.77.13**

L'enjeu économique pour les ex-ploitations est évident, de surcroît dans un contexte de diminution des soutiens publics.

Les Chambres d'Agriculture, en partes enamores a rignemare, enamines professionnels régionaux, proposent aux agriculteurs des outils de diagnostic et de conseil. Les objectifs recherchés ? Savoir ce que risque l'ex-

ploitation, la situer par rapport aux grilles de contrôle : Pour quels motifs puis-je être pénalisé ? Quels sont mes marges de progrès ? Que dois-je mettre en oeuvre dans mon exploitation ? Et avant tout, sécuriser le montant des aides PAC auquel les exploitations peuvent prétendre.

Aucune exigence nouvelle n'est à signaler en 2013. A noter tout de même que dans le cadre de la BCAE « Maintien des particularités topo-graphiques », **la part minimale de surface environnementale est por-tée à 4 % de la SAU,** contre 3 % depuis 2011.

Les particularités topographiques sont les bandes tampons, parcelles déclarées en gel fixe, haies, fossés, étangs, mares, arbres, bordures…? A chaque « particularité » est affec-té un équivalent de « **surface environnementale** » (SE). La SE totale devra représenter 4 % en 2013. A noter que seules les exploitations avec SAU > 15 ha sont soumises à

cette BCAE.

contrôles réalisés permet d'identisur lesquels une vigilance particu-lière s'impose donc. de traitement.

La règle de diversification oblige quant à elle la présence de 3 cultures différentes sur la sole cultivée ; avec des règles de répartition précises, la seconde doit représenter plus de 5 % de la sole cultivée et la plus petite doit représenter plus de 3 % de la sole cultivée. A noter que si plus de 10 % de la sole cultivée est constituée de prai-ries temporaires ou de légumineuses, l'obligation ne porte que sur 2 cultures seulement. On peut enfin cumuler plusieurs « petites » cultures

Autres points de vigilance, l'enregistrement obligatoire des traite-ments phytosanitaires, pour lequel les agriculteurs sont encore souvent pris en défaut, mais aussi et surtout le respect des règles d'identification des animaux, véritable point noir des contrôles conditionnalité. La multitude d'anomalies observées sur la gestion des matériels d'identifica-tion et sur les notifications de mouvement des animaux génèrent de nombreuses sanctions de 1 à 5 % des aides PAC. De plus, en 2013, des

modifications sont à noter concernant le dépassement de délai de no-tification en identification bovine, qui s'accompagne d'un renforce-ment de pénalités.

Le maître mot en terme de contrôle conditionnalité semble être l'anticipation. Anticiper, en s'informant auprès des conseillers habituels, en aupres des consellers nabituels, en<br>corrigeant les éventuels écarts aux<br>exigences réglementaires nermet exigences réglementaires permet d'entrevoir les contrôles de façon plus sereine.